(TXTS) BIRDIE\_MINI\_1x\_am.LDT

(LUMN) APPARECCHIO 105W E27 HSGS (CACU) (TS) 105W E27 HSGS (TOLU) 2100

(CAP) BIRDIE PARETE-TAVOLO-SOSPENSIONE DIFF.AMARANTO (IDNM) 2012000407 / Studio Oleandri-Milano  $(PLA)$ 

## **DIAGRAMMA POLARE (cd/klm)**

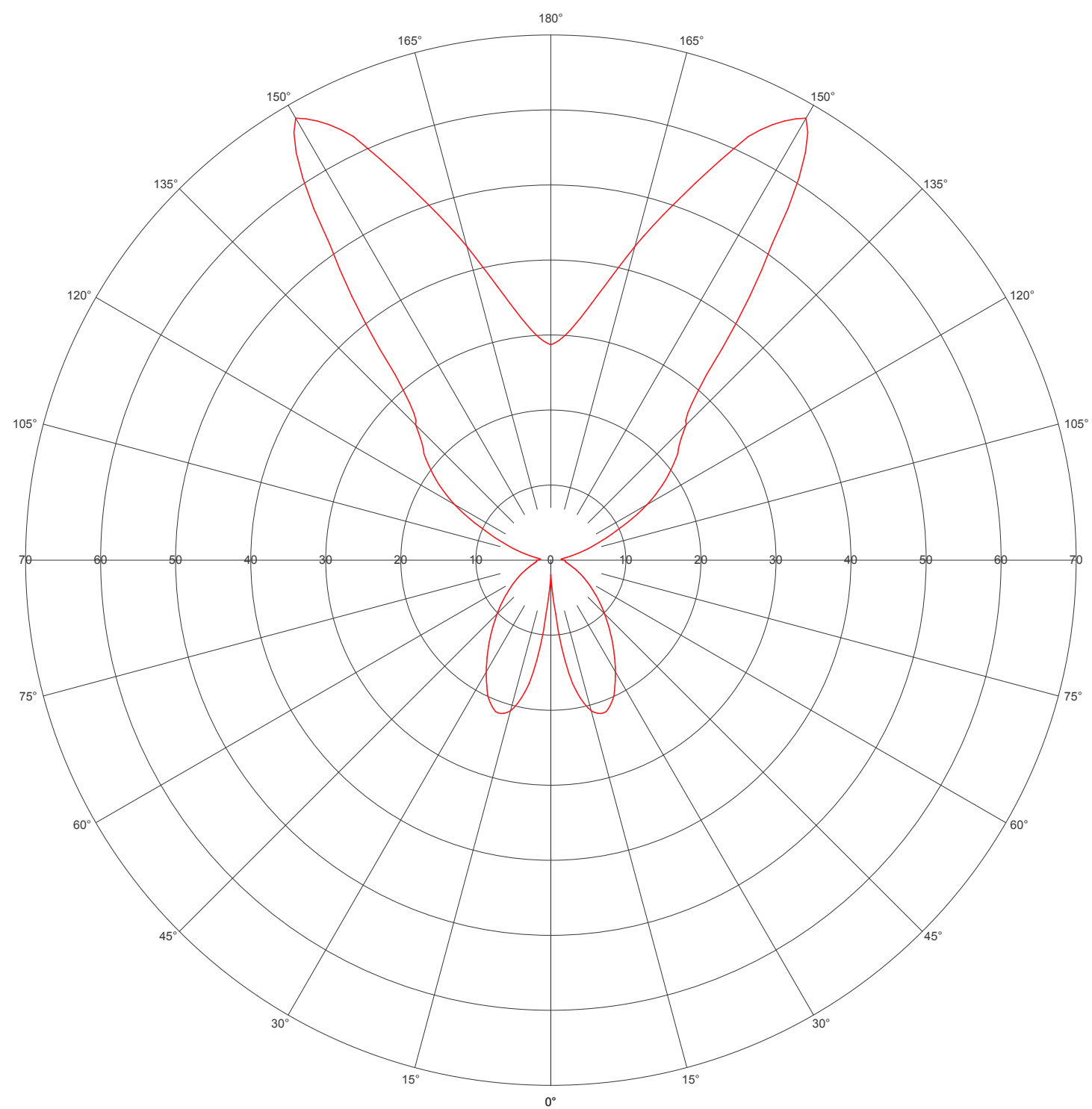

 $C = 0 - 180^{\circ}$ 

Codice CIE: 54 81 93 27 18 Rendimento: LOR = 17,8; DLOR = 27,1; ULOR = 72,9 Apertura fascio: C0-180 = 329,9°; C90-270 = 329,9° Asimmetria: IMax =  $68,0$  cd/klm; C =  $0,0^{\circ}$ ; gamma =  $150,0^{\circ}$ Orientamento: 0° - Inclinazione: 0° - Rotazione: 0°